# Find Doc

# QUICK COURSE IN MICROSOFT OFFICE 97

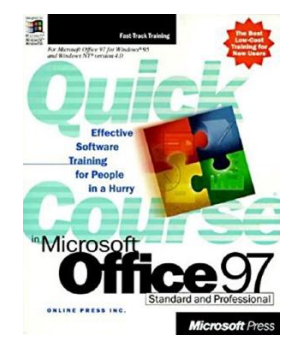

## Download PDF Quick Course in Microsoft Office 97

- Authored by Inc Online Press
- Released at 1997

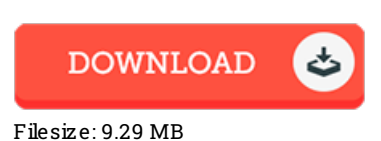

To read the document, you will have Adobe Reader software. You can download the installer and instructions free from the Adobe Web site if you do not have Adobe Reader already installed on your computer. You might download and help save it to the PC for in the future examine. You should follow the download buttonabove to download the ebook.

### Re vie ws

This is actually the finest ebook i have got study till now. I actually have go through and that i am sure that i am going to likely to read once again once again later on. Its been developed in an extremely straightforward way and is particularly simply soon after i finished reading through this ebook through which actually modified me, change the way i really believe.

#### -- Mrs . Maybe lle O 'Co nne <sup>r</sup>

Completely essential read through ebook. This can be for all who statte there was not <sup>a</sup> well worth reading. You wont really feel monotony at at any time of your own time (that's what catalogs are for relating to if you request me).

#### -- Maud Mitchell

This pdf is wonderful. This can be for anyone who statte there had not been <sup>a</sup> well worth studying. You are going to like just how the writer write this pdf.

#### -- Mrs. Adriana Schmidt V